**ИНФОРМАТИКА**

УДК 004.67 DOI: https://doi.org/10.54341/20778708\_2023\_3\_56\_88 EDN: XKUAHU

# **ТЕХНОЛОГИЯ СМЕШАННОГО ОБУЧЕНИЯ ПРИ ИЗУЧЕНИИ ОПИСАТЕЛЬНЫХ ХАРАКТЕРИСТИК СТАТИСТИЧЕСКОЙ ВЫБОРКИ**

О.М. Демиденко<sup>1</sup>, А.И. Якимов<sup>2</sup>, Е.А. Якимов<sup>2</sup>, К.Г. Тищенко<sup>2</sup>

1 *Гомельский государственный университет имени Франциска Скорины* <sup>2</sup> *Белорусско-Российский университет*, *Могилёв*

# **BLENDED LEARNING TECHNOLOGY IN THE STUDY OF DESCRIPTIVE CHARACTERISTICS OF A STATISTICAL SAMPLE**

**O.M. Demidenko<sup>1</sup>, A.I. Yakimov<sup>2</sup>, Y.A. Yakimov<sup>2</sup>, K.G. Tishchenko<sup>2</sup>** 

1 *Francisk Skorina Gomel State University*  2 *Belarusian-Russian University*, *Mogilev* 

**Аннотация.** Представлено содержательное описание смешанного обучения, отмечены основные элементы смешанной модели обучения и методики: ротация, перевёрнутый класс, индивидуальный план, гибкая модель. Выполнен анализ информационно-коммуникационных технологий и интернет-ресурсов с наборами данных для решения задачи статистической обработки данных. На примере решения задачи определения описательных характеристик статистической выборки применяется язык программирования R с набором библиотек: WDI, xtable, openxlsx, psych, sm, ggplot2, tidyverse, dunn.test, rstatix, ggpubr. Показана реализация парсинга данных с интернет-ресурса открытых данных Всемирного банка (data.worldbank.org). Разработан скрипт на языке программирования R для нахождения описательных характеристик статистической выборки. Предложена технология применения информационно-коммуникационных технологий для образовательного процесса при изучении статистических методов обработки данных.

**Ключевые слова:** *смешанное обучение*, *информационно-коммуникационные технологии*, *парсинг*, *язык программирования R*, *описательные характеристики выборки данных.* 

**Для цитирования:** *Технология смешанного обучения при изучении описательных характеристик статистической выборки* / О.М. Демиденко, А.И. Якимов, Е.А. Якимов, К.Г. Тищенко // Проблемы физики, математики и техники. – 2023. – № 3 (56). – С. 88–94. – DOI: https://doi.org/10.54341/20778708\_2023\_3\_56\_88. – EDN: XKUAHU

**Abstract.** A substantive description of blended learning is presented, the main elements of the blended learning model and methodology are noted: rotation, flipped class, individual plan, flexible model. The analysis of information and communication technologies and Internet resources with data sets for solving the problem of statistical data processing is performed. On an example of solving the problem of determining the descriptive characteristics of the statistical sample there is used programming language R with a set of libraries: WDI, xtable, openxlsx, psych, sm, ggplot2, tidyverse, dunn.test, rstatix, ggpubr. The implementation of parsing data from the World Bank's open data web resource (data.worldbank.org) is shown. The script in the programming language R for finding descriptive characteristics of the statistical sample is developed. The technology of using information and communication technology for the educational process in the study of statistical methods of data processing is proposed.

**Keywords:** *blended learning*, *information and communication technology*, *parsing*, *R programming language*, *descriptive data sampling characteristics.* 

For citation: *Blended learning technology in the study of descriptive characteristics of a statistical sample / O.M. Demidenko,* A.I. Yakimov, Y.A. Yakimov, K.G. Tishchenko // Problems of Physics, Mathematics and Technics. – 2023. – № 3 (56). – P. 88– 94. – DOI: https://doi.org/10.54341/20778708\_2023\_3\_56\_88 (in Russian). – EDN: XKUAHU

## **Введение**

Использование информационно-коммуникационных технологий (ИКТ) в образовании позволяет развивать интеллектуальные и творческие способности студентов и помогает им формировать умения самостоятельно приобретать новые знания. Для этого используются различные инструменты, такие как виртуальная реальность, интеллектуальные агенты, учебные игры, машинное обучение и искусственный интеллект. Также используются цифровые технологии и инструменты, такие как глобальная сеть

*© Демиденко О.М*., *Якимов А.И*., *Якимов Е.А*., *Тищенко К.Г*., 2023 88

Интернет, электронные учебные пособия, репозитории, платформы и каталоги. Все эти инструменты помогают преподавателям более эффективно организовывать и проводить занятия, создавать разнообразные интерактивные уроки и предоставлять мотивацию обучаемым [1].

Смешанное обучение (англ. Blended Learning) – это образовательная концепция, в рамках которой студент получает знания и самостоятельно онлайн, и очно с преподавателем. Среди преимуществ смешанного обучения подчеркивается следующее: встраивание технологии асинхронной интернет-коммуникации в образовательные курсы способствует получению одновременно независимого и совместного учебного опыта. Замечено, что использование информационных и коммуникационных технологий улучшает отношение к получению знаний, а также качество коммуникации между студентами и преподавателями [2].

Целями данной статьи являются обзор моделей смешанного обучения и разработка на их основе методики применения информационнокоммуникационных технологий для повышения эффективности изучения статистических методов обработки данных.

#### **1 Модели смешанного обучения**

На сегодняшний день существует около сорока моделей смешанного обучения. В вузах чаще всего используют следующие методики и их подвиды: ротация; перевёрнутый класс; индивидуальный план; гибкая модель.

Основными компонентами смешанной модели обучения являются [3]:

1. Лекционные занятия: материалы лекций оформлены в виде презентаций и/или онлайн курса.

2. Семинарские занятия (face-to-face sessions): занятия могут быть объединены с лекционными, при этом обсуждаются наиболее важные темы дисциплины, а также отрабатываются практические навыки.

3. Учебные материалы дисциплин (учебники и методические пособия): материалы представлены в печатном и в электронном виде, используются различные мультимедийные приложения.

4. Онлайн-общение с преподавателями и студентами.

5. Индивидуальные и групповые онлайнпроекты (collaboration): развитие навыков работы в интернете, анализа информации из различных источников, работы вместе с группой, распределения обязанностей и ответственности за выполнение работы.

6. Виртуальная классная комната: общение студентов с преподавателем с помощью различных средств интернет-коммуникаций.

7. Аудио и видеолекции, анимации и симуляции.

Контент для организации самостоятельной работы обучаемых в электронной среде включает: дидактические ресурсы – электронный учебник, презентации преподавателя, тематики контрольных, самостоятельных, курсовых работ, виртуальных семинаров, ссылки на интернетресурсы, список литературы и другие материалы; знания, создаваемые в процессе обучения и доступные для других участников учебного процесса; результаты выполненных заданий, групповые работы, презентации, доклады [2].

Исследования показывают, что студенты с высокими и средними показателями склонны увеличивать использование виртуальной обучающей среды (англ. Virtual Learning Environment), чтобы компенсировать недостаток преподавания, в то время как студенты с низкими показателями сокращают свой доступ, возможно, из-за более низкого уровня самоэффективности и саморегуляции. Эти результаты показывают, что преподавателям необходимо рассмотреть вопрос о разработке обучающих методик для поддержки студентов, когда обучение должно осуществляться через асинхронную онлайн-среду обучения. Например, преподавателям следует предоставлять четкое руководство по структурированию учебной деятельности [4].

Принятую модель смешанного обучения по эффективности классифицируют как малоэффективную, среднеэффективную и высокоэффективную в зависимости от значимости последующих изменений в программе преподавания и результатов обучения студентов. На эффективность модели смешанного обучения влияет опыт преподавателя и его знания в области информационно-коммуникационных технологий [5], [6].

В работе использована модель *ES* смешанного обучения: *ES* = <*S*, *T*, *M*, *R*, *C*> (рисунок 1.1).

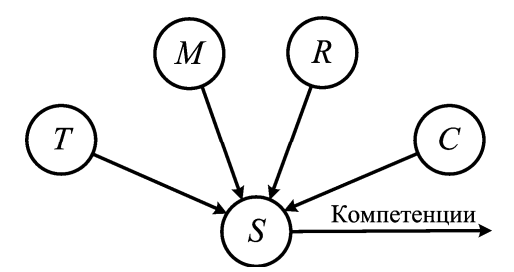

Рисунок 1.1 – Модель смешанного обучения

В модели ES (рисунок 1.1) основными компонентами являются: *S* – студент, *T* – преподаватель, *M* – мультимедийные средства, *R* – язык программирования *R*, *C* – облако данных.

### **2 Обзор и анализ информационных технологий**

Облако данных в модели *ES* (рисунок 1.1) реализуется через сервисы Всемирного банка, который уже много лет собирает по каждой стране большие объемы статистической информации о структуре их экономики, показатели для оценки уровня экономического развития и многое другое. Кроме того, это одна из крупнейших мировых международных финансовых организаций, которая финансирует десятки проектов по всему миру. В начале 2010 года Всемирным банком был создан и открыт в интернете портал Data.worldbank.org. Этот сайт является центром открытой информации в машиночитаемом виде и предоставляет данные по следующим показателям: Сельское хозяйство и развитие

сельских районов (Agriculture & Rural Development), Эффективность помощи (Aid Effectiveness), Изменение климата (Climate Change), Экономика и рост (Economy & Growth), Образование (Education), Энергетика и горнодобывающая промышленность (Energy & Mining), Окружающая среда (Environment), Внешний долг (External Debt), Финансовый сектор (Financial Sector), Гендер (Gender), Здоровье (Health), Инфраструктура (Infrastructure), Бедность (Poverty), Частный сектор (Private Sector), Государственный сектор (Public Sector), Наука и технологии (Science & Technology), Социальное развитие (*Social Development*), Социальная защита и труд (Social Protection & Labor), Торговля (Trade), Городское развитие (Urban Development).

Каждый из показателей имеет свои значения. Например, значения показателя *Social Development*: Коэффициент подростковой рождаемости (рождений на 1000 женщин в возрасте 15– 19 лет) (Adolescent fertility rate (births per 1,000 women ages 15–19)), Дети в сфере занятости, женщины (% детей женского пола в возрасте 7– 14 лет) (Children in employment, female (% of female children ages  $7-14$ ), Дети в сфере занятости, мужчины (% детей мужского пола в возрасте 7– 14 лет) (Children in employment, male (% of male children ages 7–14)), Дети в сфере занятости, всего (% детей в возрасте 7–14 лет) (Children in employment, total (% of children ages  $7-14$ )), Уровень участия в рабочей силе, женщины (% женского населения в возрасте 15+) (смоделированная оценка МОТ) (Labor force participation rate, female (% of female population ages 15+) (modeled ILO estimate)), Уровень участия в рабочей силе, мужчины (% мужского населения в возрасте 15+) (смоделированная оценка МОТ) (Labor force participation rate, male (% of male population ages 15+) (modeled ILO estimate)), Ожидаемая продолжительность жизни при рождении, женщины (лет) (Life expectancy at birth, female (years)), Ожидаемая продолжительность жизни при рождении, мужчины (лет) (*Life expectancy at birth, male (years)*), Распространенность ВИЧ, женщины (% в возрасте 15–24) (Prevalence of HIV, female (% ages 15–24)), Распространенность ВИЧ, мужчины  $\frac{0}{6}$  в возрасте 15–24) (Prevalence of HIV, male (% ages 15–24)) и др.

R – язык программирования, созданный для статистической обработки и анализа данных. Он поддерживает многочисленные методы анализа, содержит статистические тесты и технологии для формирования графиков. Функционал применяется для сравнения выборок, обнаружения причинно-следственных связей, визуализации данных в виде графиков и отчетов, работы с таблицами. Кроме того, R имеет большое сообщество пользователей и разработчиков, которые создают и поддерживают пакеты и библиотеки для решения различных задач [7].

Перечень пользовательских R-библиотек для получения и обработки данных [8]: WDI – библиотека, предоставляющая доступ к данным World Development Indicators; xtable – предоставляет функции для экспорта данных в виде таблиц HTML, LaTeX и Text; openxlsx – содержит функции для чтения, записи и форматирования файлов Excel; psych – функции для психологических и психометрических исследований; sm – функции для сглаживания и построения графиков данных; ggplot2 – мощная и гибкая библиотека построения графиков; tidyverse – набор инструментов для манипулирования данными, исследования и визуализации; dunn.test – функции для тестов множественного сравнения Данна (Тест Данна используется для детального исследования различий между медианами групп. Он проверяет, какие из групп действительно отличаются друг от друга, и позволяет установить причину этих различий. Тест Данна может быть использован для анализа данных, полученных из нескольких независимых групп); rstatix – функции для манипулирования данными, статистических тестов и построения графиков; ggpubr – функции для создания графиков, готовых к публикании.

Парсинг данных – это автоматизированный сбор и систематизация информации из открытых источников с помощью скриптов. Он может использоваться для анализа текста, изображений, веб-страниц и других данных. Например, можно использовать парсинг данных для извлечения информации из сайта и использования ее для создания аналитической модели. Существуют программы для парсинга: Scraper API, iDatica, Octoparse, ParseHub, Scrapy, Diffbot, Cheerio и др.

Для извлечения данных (парсинга) с портала Data.worldbank.org используется прямое обращение к R-библиотеке WDI (рисунок 2.1).

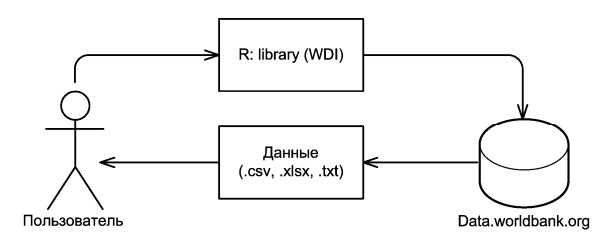

Рисунок 2.1 – Парсинг данных с применением библиотеки WDI

Для библиотеки WDI передаются соответствующие параметры: indicator – показатель, по которому осуществляется выборка данных; country – страны, по которым выполняется выборка; start и end – годы начала и конца периода, по которым выбираются данные; extra – при установке значения TRUE возвращает дополнительную информацию, такую как регион, уровень дохода и др. [8].

<sup>90</sup> *Проблемы физики*, *математики и техники*, № 3 (56), 2023

## **3 Технология определения описательных характеристик статистической выборки**

Описательные характеристики статистической выборки делят на две основные группы: меры центральной тенденции и характеристики вариации. Центральную тенденцию выборки позволяют оценить среднее арифметическое значение, мода, медиана. К характеристикам вариации исследуемых данных относят размах варьирования, дисперсию, среднее квадратическое отклонение, коэффициент вариации, стандартную ошибку средней арифметической.

В соответствии с моделью смешанного обучения для определения описательных характеристик в образовательном процессе используются информационно-коммуникационные технологии: интернет-данные, парсинг данных, библиотеки языка программирования R.

Методика получения данных по заданному параметру и выбранному значению.

Шаг 1. Загрузить и подключить пользовательские R-библиотеки:

> library(WDI) library(xtable) library(openxlsx) library(psych) library(sm) library(ggplot2) library(tidyverse) library(dunn.test) library(rstatix) library(ggpubr).

Шаг 2. Создаётся выборка по данным портала Data.worldbank.org, например, с именем collection:

collection <‐WDI(indicator = "SP.DYN.LE00.MA.IN", country ="all", start=2015, end=2020, extra=TRUE)

где indicator = "SP.DYN.LE00.  $MA.IN" - KOJ$ значения Ожидаемая продолжительность жизни при рождении, мужчины (лет) (*Life expectancy at birth, male (years)*) показателя Социальное развитие (*Social Development*);

country ="all" – выбраны все страны;

start =  $2015 -$  выбираются данные с 2015 года;

end =  $2020 -$  выбираются данные по  $2020$ год;

extra = TRUE - выбираются дополнительные данные.

Шаг 3. На основе подготовленной выборки для каждого года ставится задача провести статистический анализ с помощью R:

– привести описательную статистику.

– построить гистограмму распределения, подобрав соответствующее число интервалов разбиения;

– проверить гипотезу о принадлежности нормальному закону распределения.

Шаг 3.1. Определяем описательные характеристики выборки collection.

Пусть, например, требуется провести анализ данных по состоянию на 2020 год.

Разобьём всю выборку collection на подмножества в зависимости от уровня дохода в странах и определим дополнительные переменные для анализа данных: collection\_INCOME1 – страны с высоким доходом, collection\_INCOME2 – страны с низким доходом, collection\_INCOME3 – страны с доходом ниже среднего, collection\_INCOME4 – страны с доходом выше среднего):

collection\_INCOME1<‐subset

(collection,income=="High income"&year==2020) collection\_INCOME2<‐subset (collection,income=="Low income"&year==2020) collection\_INCOME3<‐subset (collection,income=="Lower middle income"&year==2020) collection\_INCOME4<‐subset (collection,income=="Upper middle income"&year==2020) collection\_INCOME<‐subset (collection,year==2020&income!="Aggregates").

После выполнения операции создания переменных в области Environment в R studio отобразятся дополнительные переменные (рисунок 3.1).

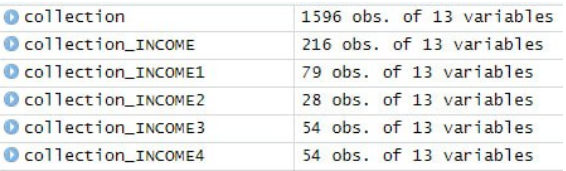

Рисунок 3.1 – Выборки с именами collection, collection\_INCOME (INCOME1, …, INCOME4)

Можно отметить наличие несовпадения в количестве стран относительно объема выборок collection\_INCOME1 - collection\_IN-COME4 и выборки collection\_INCOME. Это обусловлено тем, что у Венесуэлы нет данных по уровню дохода за 2020 год и она не была отнесена ни к одной выборке по уровню дохода.

Расчет арифметической средней, медианы, дисперсии, стандартного отклонения, а также минимального и максимального значений в R выполняют функции mean(), median(), var(), sd(), min() и max() соответственно. В системе R имеется возможность и более быстрого расчета основных параметров описательной статистики. Для этого, в частности, служит функция общего назначения summary():

*Problems of Physics, Mathematics and Technics*, № 3 (56), 2023 91

summary(collection\_INCOME1\$SP.DYN.LE00.MA.IN) summary(collection\_INCOME2\$SP.DYN.LE00.MA.IN) summary(collection\_INCOME3\$SP.DYN.LE00.MA.IN) summary(collection\_INCOME4\$SP.DYN.LE00.MA.IN).

Одной строки кода достаточно для получения минимального (Min) и максимального (Max) значений collection\_INCOME1 – collection\_INCOME4, медианы (Median), арифметической средней (Mean), первого (1st Qu.) и третьего (3rd Qu.) квартилей, а также для определения количества отсутствующих значений (NA's) (рисунок 3.2).

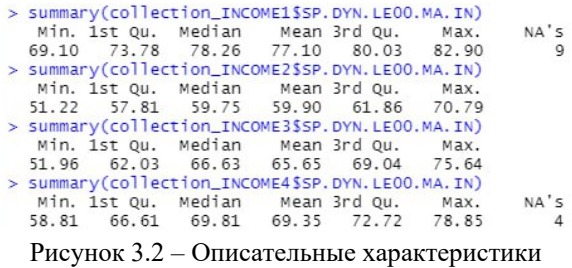

выборок collection\_(INCOME1, …, INCOME4)

Шаг 3.2. Выполним построение гистограмм распределения исследуемых выборок.

Вызываем функцию hist, параметром которой является переменная с кодом значения показателя, в данном случае код значения Ожидаемая продолжительность жизни при рождении, мужчины (лет) (*Life expectancy at birth, male (years)*) – SP.DYN.LE00.MA.IN:

hist(collection\_INCOME1\$SP.DYN.LE00.MA.IN) hist(collection\_INCOME2\$SP.DYN.LE00.MA.IN) hist(collection\_INCOME3\$SP.DYN.LE00.MA.IN) hist(collection\_INCOME4\$SP.DYN.LE00.MA.IN)

Гистограммы распределения исследуемых выборок представлены на рисунке 3.3.

Шаг 3.3. Проверим гипотезу принадлежности полученных распределений нормальному закону распределения.

Для проверки гипотезы о принадлежности нормальному закону распределения используется тест Шапиро-Уилка, который реализуется в R через функцию shapiro.test():

shapiro.test(collection\_INCOME1\$SP.DYN.LE00.MA.IN) shapiro.test(collection\_INCOME2\$SP.DYN.LE00.MA.IN) shapiro.test(collection\_INCOME3\$SP.DYN.LE00.MA.IN) shapiro.test(collection\_INCOME4\$SP.DYN.LE00.MA.IN)

Для проверки случайной величины на нормальность распределения, нулевая H0 и альтернативная H1 гипотезы формулируются следующим образом:

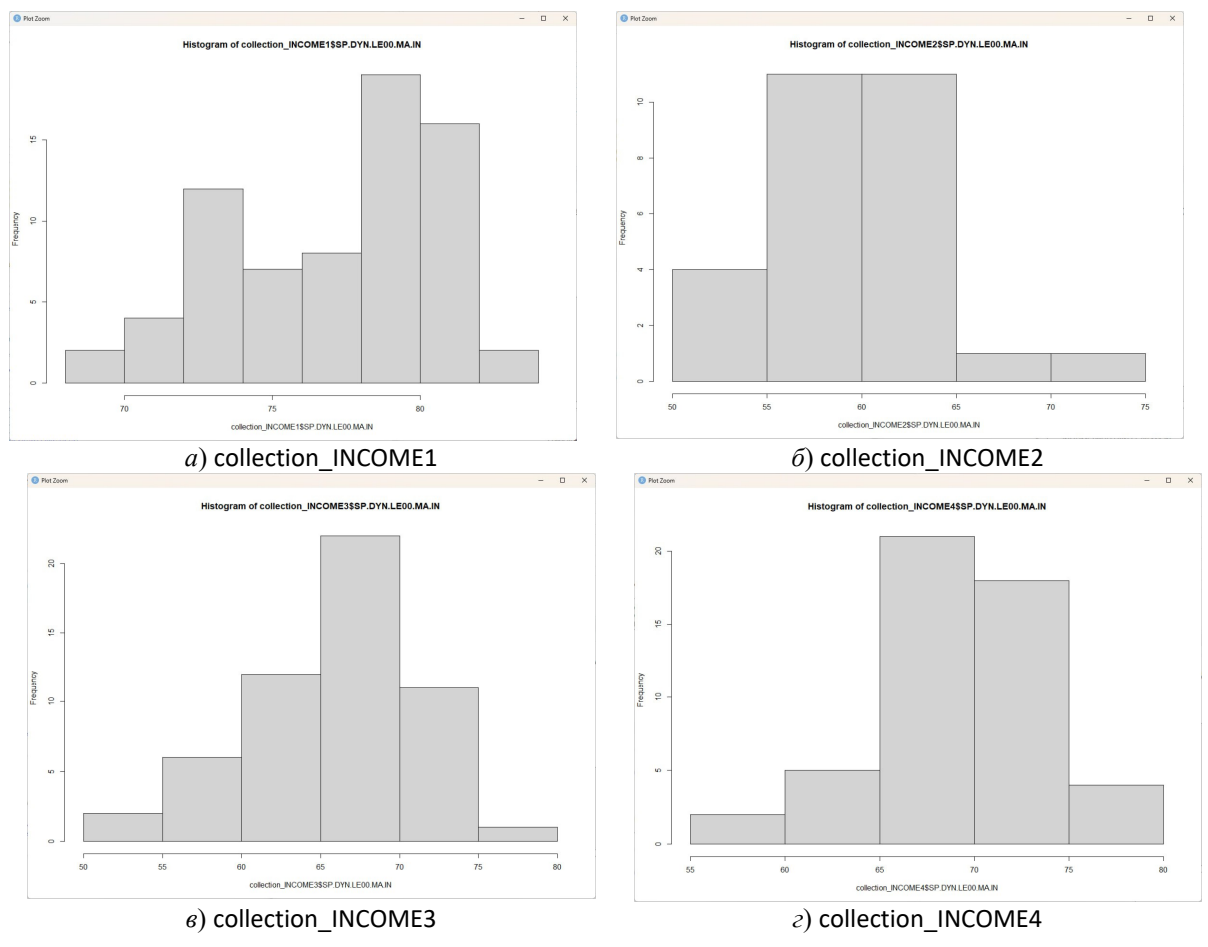

Рисунок 3.3 – Гистограммы распределения исследуемых выборок collection\_(INCOME1, …, INCOME4)

H0: Случайная величина распределена по нормальному закону;

H1: Случайная величина не распределена по нормальному закону.

Функция shapiro.test(x) принимает на вход выборку объема не меньше 3 и не больше 5000, возвращает список со следующими компонентами: statistic – значение статистики теста, которую принято обозначать символом W; p.value – апроксимация p-value для полученного значения статистики; method – строка с названием теста; data.name – имя переменной, содержащей выборку, которая была передана функции shapiro.test в качестве аргумента (рисунок 3.4).

```
> shapiro.test(collection_INCOME1$SP.DYN.LE00.MA.IN)
        Shapiro-Wilk normality test
data: collection_INCOME1$SP.DYN.LE00.MA.IN
W = 0.93376, p-value = 0.001121
> shapiro.test(collection INCOME2$SP.DYN.LE00.MA.IN)
        Shapiro-Wilk normality test
data: collection_INCOME2$SP.DYN.LE00.MA.IN
W = 0.95868, p-value = 0.3243
> shapiro.test(collection INCOME3$SP.DYN.LE00.MA.IN)
        Shapiro-Wilk normality test
data: collection INCOME3$SP.DYN.LE00.MA.IN
W = 0.96528, p-value = 0.1188
> shapiro.test(collection_INCOME4$SP.DYN.LE00.MA.IN)
        Shapiro-Wilk normality test
data: collection_INCOME4$SP.DYN.LE00.MA.IN
W = 0.98149, p-value = 0.6163
```

```
Рисунок 3.4 – Результаты оценивания выборок 
       по критерию Шапиро – Уилка
```
В данном случае (рисунок 3.4) при уровне значимости, например,  $\alpha = 0.05$  для выборки collection INCOME1 гипотезу H0 следует отклонить (так как p – value < α), а для остальных H0 должна быть принята.

#### **4 Результаты и их обсуждение**

Разработанные R-скрипты для получения описательных характеристик статистических выборок применены при анализе данных, полученных с портала Data.worldbank.org.

Для расчета арифметической средней, медианы, дисперсии, стандартного отклонения, а также минимального и максимального значений в R служат функции mean(), median(), var(), sd(), min() и max() соответственно.

Специальной функции для расчета стандартной ошибки средней в R нет, однако для этого вполне подойдут уже имеющиеся функции. Как известно, стандартная ошибка средней рассчитывается как отношение стандартного отклонения к квадратному корню из объема выборки.

Квантили рассчитываются в R при помощи функции quantile(). При настройках, заданных по умолчанию, выполнение указанной команды приведет к расчету минимального и максимального значений, а также трех квартилей, т. е.

*Problems of Physics*, *Mathematics and Technics*, № 3 (56), 2023 93

значений, которые делят выборку на четыре равные части. Функция quantile() позволяет рассчитать и другие квантили. Например, децили, т. е. значения, делящие выборку на десять частей.

Рассмотренные выше функции позволяют получить достаточно полное представление об анализируемых выборках. Однако специальные функции для расчета некоторых параметров описательной статистики не входят в базовую версию R, например, коэффициенты эксцесса (англ. kurtosis) и асимметрии (skewness) – параметры, характеризующие форму распределения. Можно рассчитать эти величины по соответствующим формулам или воспользоваться имеющимися дополнительными пакетами для R, например, пакетом moments.

Кроме базовой функции shapiro.test(), при помощи которой можно выполнить широко используемый тест Шапиро – Уилка, в R реализованы практически все имеющиеся тесты на нормальность [9] – либо в виде стандарных функций, либо в виде функций, входящих в состав отдельных пакетов. Например, функции из пакета nortest реализуют следующие распространенные тесты на нормальность (установить этот пакет можно командой install.packages("nortest")):

ad.test() – тест Андерсона – Дарлинга;

cvm.test() – тест Крамера-фон Мизеса;

lillie.test() – тест Колмогорова – Смирнова в модификации Лиллие-форса;

pearson.test() – критерий хи-квадрат Пирсона; sf.test() – тест Шапиро – Франсия.

#### **Заключение**

Смешанное обучение комбинирует в себе элементы традиционного присутственного обучения и онлайн-обучения, что может иметь множество преимуществ при изучении статистических методов обработки данных.

Модель *ES* смешанного обучения реализована при изучении статистических методов обработки данных с использованием R-скриптов и парсинга данных портала Data.worldbank.org при изучении описательных характеристик исследуемых выборок.

Применение смешанного обучения позволяет студентам развивать навыки самостоятельной работы, практику работы с языками программирования и информационно-коммуникационными технологиями.

## ЛИТЕРАТУРА

1. *Мендель*, *В.В*. Аспекты использования информационно-компьютерных технологий в образовательном процессе / В.В. Мендель, О.А. Тринадцатко // Современные проблемы науки и образования. – 2020. – № 2. – Режим доступа: https: //science-education.ru/ru/article/view?id=29755. – Дата доступа: 02.03.2023.

2. *Фомина*, *А.С*. Смешанное обучение в вузе: институциональный, организационно-технологический и педагогический аспекты / А.С. Фомина // Теория и практика общественного развития. – 2014. – № 21. – С. 272–279.

3. *Нагаева*, *И.А*. Смешанное обучение в современном образовательном процессе: необходимость и возможности / И.А. Нагаева // Отечественная и зарубежная педагогика. – 2016. –  $N_2$  6. – С. 56–67.

4. *Hands*, *C*. How Does Student Access to a Virtual Learning Environment (VLE) Change During Periods of Disruption? / C. Hands, M. Limniou // Journal of Higher Education. Theory and Practice. –  $2023. - N<sub>2</sub> 23 (2) - P. 18-34.$ 

5. *Alammary*, *A*. Blended learning in higher education: Three different design approaches / A. Alammary, J. Shepard, A. Carbone // Australasian Journal of Educational Technology. – 2014. –  $\mathcal{N}_2$  30 (4). – P. 440–454.

6. *Broadbent*, *J*. Comparing online and blended learner's self-regulated learning strategies and academic performance / J. Broadbent // The Internet and Higher Education. – 2017. – № 33. – P. 24–32. – DOI: 10.1016/j.iheduc. 2017.01.004.

7. *Venables*, *W.N*. An introduction to R. Notes on R: A Programming Environment for Data Analysis and Graphics / W.N. Venables, D.M. Smith, R Core Team. – CRAN, 2020. – 105 p.

8. *Лонг*, *Дж.Д.R*. Книга рецептов: проверенные рецепты для статистики, анализа и визуализации данных / Дж.Д. Лонг, Пол Титор: пер. с англ. Д.А. Беликова. – Москва: ДМК Пресс,  $2020. - 510$  c.

9. *Thode*, *H.C*. Testing For Normality / H.C. Thode. – New York: Taylor & Francis Limited. –  $2019. - 368$  p.

*Поступила в редакцию* 10.06.2023*.* 

#### **Информация об авторах**

*Демиденко Олег Михайлович* – д.т.н., профессор *Якимов Анатолий Иванович* – д.т.н., доцент *Якимов Евгений Анатольевич* – к.т.н. *Тищенко Кристина Геннадьевна* – магистрантка